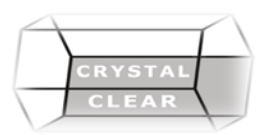

# **Microsoft Outlook**

#### **Duration:** 1 day

## **Course Description**

Microsoft Outlook is integrated information management software. Learn how to use Outlook 2016 to manage email communications, contact information, calendar events, tasks, and notes.

## **Course Content**

### **Getting Started with Outlook**

- Navigate the Outlook Interface
- Work with Messages
- Access Outlook Help

## **Formatting Messages**

- Add Message Recipients
- Check Spelling and Grammar
- Format Message Content **Working with Attachments and Illustrations**
- Attach Files and Items
- Add Illustrations to Messages
- Manage Automatic Message Content **Customizing Message Options**
- Customize Reading Options
- Track Messages
- Recall and Resend Messages
- **Organizing Messages**
- Mark Messages
- Organize Messages Using Folders **Managing Your Contacts**
- Create and Edit Contacts
- View and Print Contacts **Working with the Calendar**
- View the Calendar
- Create Appointments
- Schedule Meetings
- Print the Calendar

### **Working with Tasks and Notes**

- Create Tasks
- Create Notes